# **UNIVERSITY OF WATERLOO**

# **DEPARTMENT OF ELECTRICAL AND COMPUTER ENGINEERING ECE 250 – ALGORITHMS AND DATA STRUCTURES**

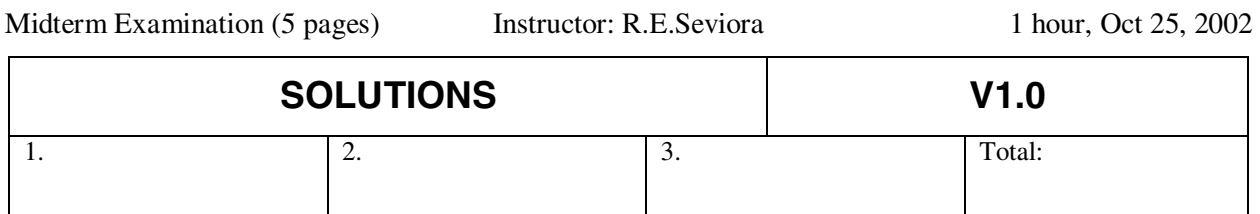

Do all problems. The number in brackets denotes the weight of the problem (out of 100). If information appears to be missing from a problem, make a reasonable assumption, state it and proceed. If the space to answer a question is insufficient, use the last (overflow) page. Closed book. Numerical calculators only.

# **PROBLEM 1 [35]**

# **A. Simplified Model Analysis**

1 Determine the running time predicted by the simplified computer model for the method sumSquares:

```
1 public class Example { 
2 public static int sumSquares (int n) { 
3 int sum = 0; 
4 for (int i=0; i<=n; i++)5 sum + = i * i;6 return sum; 
7 } 
8 //...
9 }
```
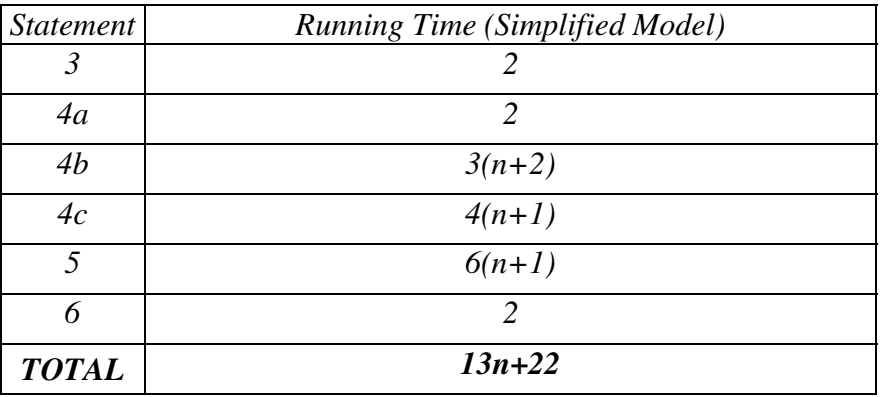

# **B. Estimates of Running Time**

A simplified model analysis of a program resulted in the following expression for its running time:

$$
T(n) = 5n^2 + 20n + 20
$$

You were asked to run the program on a fairly large problem (n=100,000). The fastest computer you can use has a modern processor running with 1GHz clock. Obtain a *rough* estimate of the time needed to execute the program on this computer.

$$
T(n) = [5 \times (10^5)^2 + 20 \times 10^5 + 20]/10^9 \approx 5 \times 10^1 \text{ sec} = 50 \text{ sec}
$$

### **C. Recurrences**

Solve the following recurrence and state the resulting tight big Oh bound for  $T(n)$ . You may assume that n is a power of three.

$$
T(n) = \begin{cases} O(1) & n = 1 \\ 3T(\lfloor n/3 \rfloor) + O(n) & n > 1 \end{cases}
$$

 $\mathit{To}$  solve

$$
T(n) = \begin{cases} O(1) & n = 1, \\ 3T(\lfloor n/3 \rfloor) + O(n) & n > 1. \end{cases}
$$

drop the  $O(\cdot)$ s and assume that  $n = 3^m$ :

$$
T(3m) = 3T(3m-1) + 3m, n > 0
$$
  
= 3(3T(3<sup>m-2</sup>) + 3<sup>m-1</sup>) + 3<sup>m</sup>  
= 3(3(3T(3<sup>m-3</sup>) + 3<sup>m-2</sup>) + 3<sup>m-1</sup>) + 3<sup>m</sup>  
:  
= 3<sup>k</sup>T(3<sup>m-k</sup>) + k3<sup>m</sup>  
:  
= 3<sup>m</sup>T(3<sup>0</sup>) + m3<sup>m</sup>, m - k = 0  
= n + n log<sub>3</sub> n.

Therefore,  $T(n) = O(n \log n)$ .

# **PROBLEM 2 [40]**

#### **A. Asymptotic Analysis**

The implementation of the class StackAsArray shown below removes the constraint of fixed stack size by expanding the internal array whenever push would result in array overflow. (Note: the method System.arraycopy copies count items from array to tmp.)

Compute the *average* time for the push operation. To develop your answer, you may use the table shown below the program.

```
public class StackAsArray extends AbstractContainer implements Stack { 
   protected Object[] array; 
   protected int initSize; 
   public StackAsArray(int size) { 
     array = new Object[size]; 
     initSize = size; 
   } 
   public void push(Object obj) { 
     if (count==array.length) { 
       Object[] tmp = new Object [array.length + initSize]; 
       System.arraycopy (array, 0, tmp, 0, count); 
       array = tmp; 
 } 
    array [count++] = obj; } 
   // 
}
```
*Let p=push time; i=init stack size; Nb=time to create an array of length N; Nc=time to copy N items from old to new array (by System.arraycopy)* 

*Example table, initSize=i=3* 

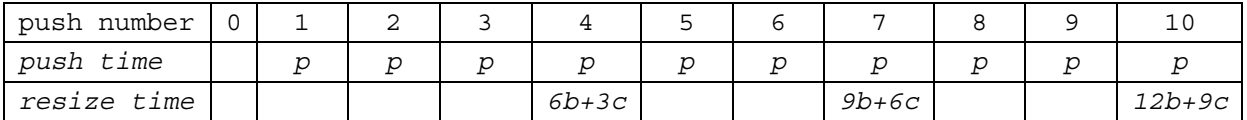

*Let n=mi. Consider the total time needed for n=mi pushes:* 

$$
T(mi) = mip + \sum_{k=1}^{m-1} [(k+1)ib + kc] = mip + \sum_{i=1}^{m-1} [kd + e] = mip + d\frac{(m-1)m}{2} + (m-1)e
$$
  

$$
T_{avg}(push) = \frac{1}{mi}(above) = p + \frac{d(m-1)}{2i} + \frac{(m-1)}{mi}e = O(m) + O(1) = O(n)
$$

*Here, d=ib+ic and e=ib.* 

# **B. Asymptotic Bounds**

(i) The limit rules are helpful in determining the asymptotic relationships between functions. In the table below, state whether the relationship in the column header always holds  $(Y)$  or not  $(N)$ , for the limit given stated in row header. f(n) and  $g(n)$  are nonnegative functions defined on  $n \ge 0$ .

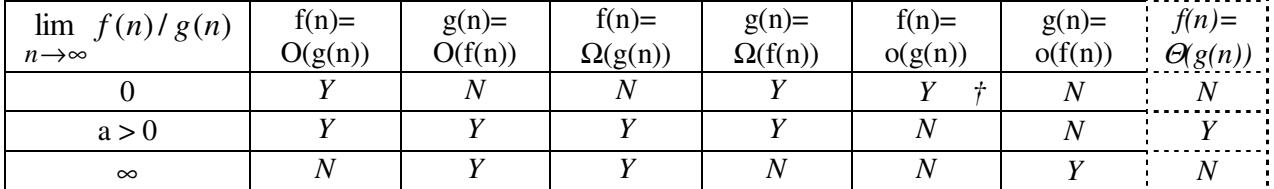

(ii) Justify your answer for the table entry labeled with  $\dagger$  (i.e.  $f(n)=o(g(n))$ ,  $\lim f/g=0$ ).

*Definition of small oh:*  $f(n)=o(n)$  *iff*  $f(n)=O(g(n))$  *but*  $f(n)\neq O(g(n))$ *.* 

*(To answer question (i), it is useful to add one column to the table. The column shows whether f and g are in the* Θ *relationship.)*

# **C. Memory Requirements (Project 2)**

A major objective of Project 2 was to represent a polynomial in x

 $a_1 x + a_0$  $a_n x^n + a_{n-1} x^{n-1} + ... + a_1 x + a_0$ 

where  $n \geq 0$  is the degree of the polynomial, using Java arrays. The implementation was required to be reasonably lean in terms of computing time, and minimal: the array length at all times was to be *n+1.*

The typical PolynomialAsArray class implementation looked as follows:

```
class PolynomialAsArray { 
   int deg; 
  double[] a; //array of coefficients
   PolynomialAsArray () \{ //constructs the polynomial 0x^0a = new double[1]; a[0]=0.0; 
    deg = 0; //etc 
}
```
(i) For the above PolynomialAsArray class, draw a diagram that shows the objects stored in the memory of the computer after each of the following statements.

PolynomialAsArray p;

 $p$  null

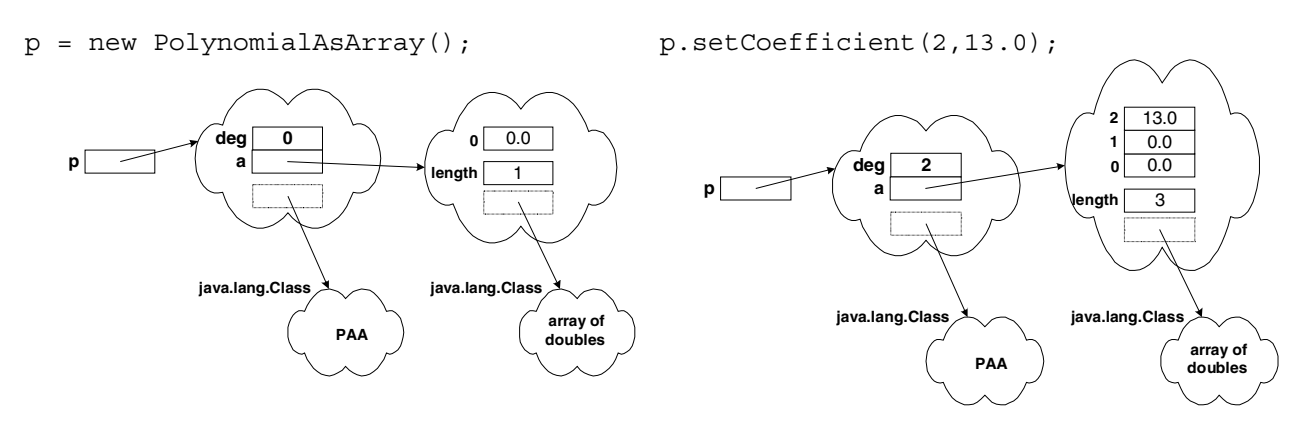

(ii) Derive an expression for the amount of memory required to represent a PolynomialAsArray of degree N. Use S(int), S(double) and S(ref) to denote the memory required to store an int, a double, and an object reference, respectively.

 $= 2S(int) + S(ref) + (N + 1) \times S(double)$  $=[S(int) + S(ref)] + [S(int) + S(double) \times (N+1)] =$  $size of (PAA \_ object) + size of (array \_ object) =$ 

*Note: the above answer did not include the memory needed to store reference to the class object (dashed outline in 2(i)) This adds 2S(ref) to the sum.* 

# **PROBLEM 3 [25]**

# **A. Visitors**

Consider a container class whose instances will contain Java Integer objects. Design an Averaging-Visitor class which implements the interface Visitor and also includes the method computeAverage. This method returns the average of the values of Integer objects presented to the visit method of the visitor since its creation. Recall that the method intValue()returns the value of the integer wrapped in an instance of Integer.

For illustration, assume that, after creating an instance myAV of the AveragingVisitor, the method myAv. visit is invoked *four* times, with the actual parameter referring to Integers containing 2, 1, 4, 3, respectively. At this point, the invocation of computeAverage () would return 2.5.

For simplicity, you are not required to consider the case when computeAverage is invoked prematurely (i.e. before the first invocation of visit).

```
public class AveragingVisitor extends AbstractVisitor {
```

```
 //fields 
 int sum = 0; //stores the accumulated sum 
 int count = 0; //stores the count of objects presented to the visit method 
 //methods 
 public void visit (Object o) { 
   sum += ((Integer) o).intValue(); 
   count++; 
 } 
 public boolean isDone() { 
  return false; 
 } 
 public float computeAverage() { 
   return ((float) sum)/((float) count); 
 }
```
# **B. Linked Lists**

}

Implement the prepend(Object o) method for the singly-linked circular list with sentinel. (Observation: the implementation is very short, perhaps1-2 lines. Its brevity illustrates one advantage of sentinelbased lists.)

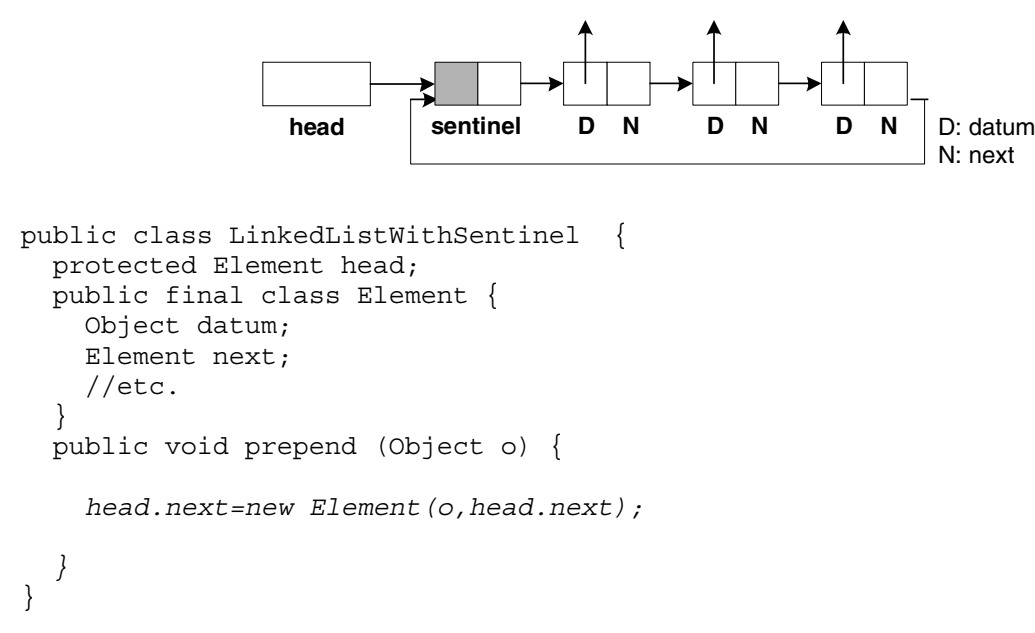

# **OVERFLOW SHEET [Please identify the question(s) being answered.]**